# **Distribution EOLE - Tâche #33706**

Scénario # 33411 (Terminé (Sprint)): ScribeAD : créer un compte de service pour LSC

# **Tester**

24/01/2022 10:30 - Emmanuel GARETTE

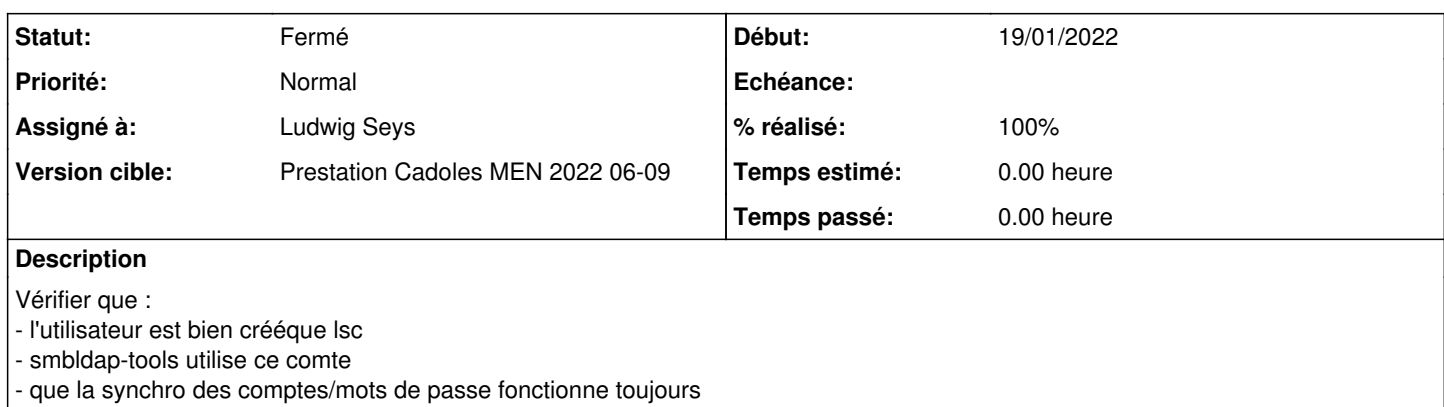

### **Historique**

## **#1 - 27/01/2022 10:55 - Ludwig Seys**

*- Assigné à mis à Ludwig Seys*

### **#2 - 27/01/2022 10:55 - Ludwig Seys**

*- Statut changé de Nouveau à En cours*

#### **#3 - 27/01/2022 11:34 - Ludwig Seys**

*- Statut changé de En cours à Résolu*

#### **#4 - 27/01/2022 11:34 - Ludwig Seys**

*- % réalisé changé de 0 à 100*

# **#5 - 27/01/2022 12:25 - Joël Cuissinat**

# **Test EOLE 1**

- aca.scribe-2.8.0-instance-AvecImport
- Maj-Release
- reconfigure
- Maj-Auto -C # récupérations des modifications liées à ce scénario
- reconfigure

# Pas d'erreur suspecte lors du second reconfigure, l'utilisateur est créé en preservice :

```
run-parts: executing /usr/share/eole/preservice/06-eolead-user-lsc reconfigure
Ajout du compte 'eole-synchro'... 
User 'eole-synchro' created successfully
Expiry for user 'eole-synchro' disabled.
Added members to group Domain Admins
Changed password OK
```

```
root@scribe:~# id eole-synchro 
uid=11219(eole-synchro) gid=10513(domain users) groupes=10513(domain users),11219(eole-synchro),10512(domain a
dmins),10572(denied rodc password replication group),2001(BUILTIN\users),2000(BUILTIN\administrators)
```
#### **#6 - 27/01/2022 14:27 - Joël Cuissinat**

```
root@scribe:~# cat /etc/eole/private/eole-synchro.password 
IMxeoGrkgDP9V66xCZS8HLkZP8ZeZ3HRutYX30pR09
```

```
root@scribe:~# grep -A1 eole-synchro /etc/lsc/lsc.xml 
            <username>CN=eole-synchro,CN=Users,DC=domscribe,DC=ac-test,DC=fr</username>
<password>IMxeoGrkgDP9V66xCZS8HLkZP8ZeZ3HRutYX30pR09</password>
```

```
root@scribe:~# grep -A1 eole-synchro /etc/smbldap-tools/smbldap_bind.conf 
aduser = "CN=eole-synchro,CN=Users,DC=domscribe,DC=ac-test,DC=fr";
adpassword = "IMxeoGrkgDP9V66xCZS8HLkZP8ZeZ3HRutYX30pR09";
```
### **#7 - 27/01/2022 14:31 - Joël Cuissinat**

Le compte n'est pas utilisé par "scribe-backend" pour l'instant :

root@scribe:~# grep -A2 ad\_user /etc/eole/ldapconf.conf ad\_user=Administrator ad\_base=DC=domscribe,DC=ac-test,DC=fr ad\_pwdfile=/root/.eolead

### **#8 - 27/01/2022 14:35 - Joël Cuissinat**

# **Test EOLE 2**

- aca.scribe-2.8.1-Daily
- ./mount.eole-ci-tests
- /mnt/eole-ci-tests/scripts/configure-vm.sh -M configeol
- $\bullet$  instance

#### Dans ce cas, l'utilisateur est créé en postservice :

```
run-parts: executing /usr/share/eole/postservice/05-eolead-join-and-sync-ldap instance
Synchronizing state of nmbd.service with SysV service script with /lib/systemd/systemd-sysv-install.
Executing: /lib/systemd/systemd-sysv-install disable nmbd
Removed /etc/systemd/system/multi-user.target.wants/nmbd.service.
Intégration au domaine Active Directory
```

```
Mot de passe de l'utilisateur Administrator pour le domaine DOMSCRIBE.AC-TEST.FR : 
Using short domain name -- DOMSCRIBE
Joined 'SCRIBE' to dns domain 'domscribe.ac-test.fr'
Ajout du compte 'eole-synchro'... 
User 'eole-synchro' created successfully
Expiry for user 'eole-synchro' disabled.
Added members to group Domain Admins
Changed password OK
```

```
Synchronisation ldap
janv. 27 14:46:26 - INFO  - Logging configuration successfully loaded from /etc/lsc/logback.xml 
janv. 27 14:46:26 - INFO  - LSC configuration successfully loaded from /etc/lsc/
janv. 27 14:46:26 - INFO  - Connecting to LDAP server ldaps://addc.domscribe.ac-test.fr:636/DC=domscribe,DC=ac
-test,DC=fr as CN=eole-synchro,CN=Users,DC=domscribe,DC=ac-test,DC=fr
janv. 27 14:46:27 - INFO  - Connecting to LDAP server ldap://localhost:389/o=gouv,c=fr as cn=admin,o=gouv,c=fr
janv. 27 14:46:27 - INFO  - Starting sync for t1users-create
janv. 27 14:46:27 - ERROR - Empty or non existant source (no IDs found)
janv. 27 14:46:27 - INFO - Starting sync for t2users-update
janv. 27 14:46:27 - ERROR - Empty or non existant source (no IDs found)
janv. 27 14:46:27 - INFO  - Starting sync for t3-groups
janv. 27 14:46:28 - INFO  - # Adding new object CN=administratifs,CN=Users,DC=domscribe,DC=ac-test,DC=fr for t
3-groups
[\,\cdot\,]\ldots]
```
#### **#9 - 28/01/2022 11:51 - Emmanuel GARETTE**

*- Statut changé de Résolu à Nouveau*

#### **#10 - 14/02/2022 16:22 - Ludwig Seys**

*- Statut changé de Nouveau à En cours*

### **#11 - 14/02/2022 16:45 - Ludwig Seys**

*- Statut changé de En cours à Résolu*

### **#12 - 25/02/2022 11:15 - Joël Cuissinat**

- *Statut changé de Résolu à Fermé*
- *Restant à faire (heures) mis à 0.0*